# Компьютерные сети. Адресация в Интернете.

Задачи.

## **DNS - система доменных имен**

⚪ Доменные имена системы DNS – синонимы IP-адреса, так же, как имена в адресной книжке вашего телефона – синонимы телефонных номеров. Они символьные, а не числовые; они удобнее для запоминания и ориентации; они несут смысловую нагрузку.

⚪ www.irnet.ru -> таблицы DNS ->193.232.70.36

⚪ Доменные имена также уникальны, т. е. нет в мире двух одинаковых доменных имен. Доменные имена, в отличие от IPадресов необязательны, они приобретаются дополнительно.

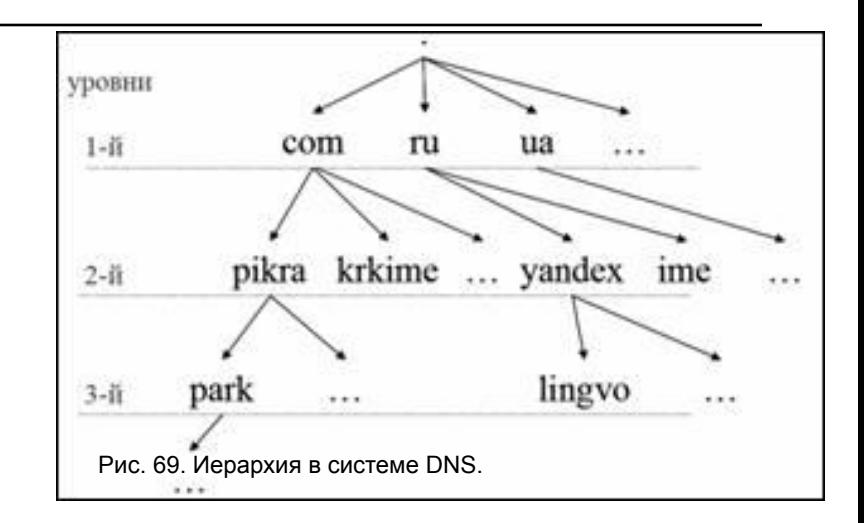

- ⚪ Так же уникальны адреса, которые указываются на конвертах при доставке писем обычной почтой. В мире нет стран с одинаковыми названиями. И если названия городов иногда и повторяются, то в сочетании с делением на более крупные административные единицы типа районов и областей они становятся уникальными. А названия улиц не должны повторяться в пределах одного города. Таким образом, адрес на основе географических и административных названий однозначно определяет точку назначения.
- ⚪ Домены имеют аналогичную иерархию. Имена доменов отделяются друг от друга точками: lingvo.yandex.ru, krkime.com.

## Домены первого уровня разделяются на тематические и географические.

### Таблица 26. Тематические домены 1-ого уровня

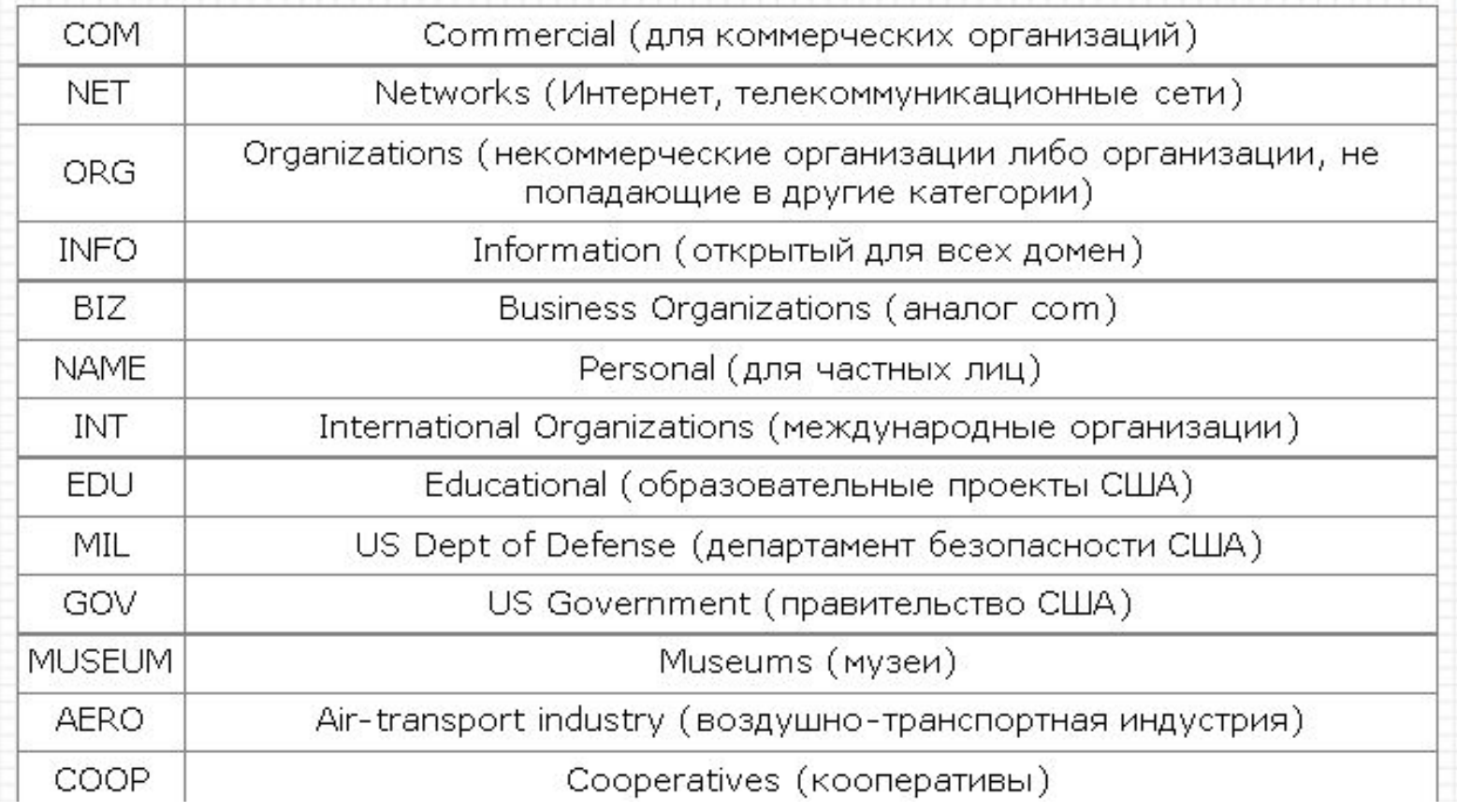

⚪ Регистрация доменного имени второго уровня в тематических доменных зонах доступна для организации или частного лица независимо от географического положения. Стоимость владения доменным именем в такой зоне не превышает \$35 в год. Юридического оформления владения не требуется, требуется только выбрать подходящее доменное имя из числа незанятых и перечислить деньги. Одна из организаций, осуществляющих регистрацию имен в этих доменных зонах – Network Solution (http://www.netsol.com).

На январь 2007 года в мире насчитывалось 243 территориалчений (национальных) доменных зоны, среди ВелотиssiYa (Белоруссия) CA - CAnada (Канада)

- CZ CZech republic (Чехия)
- DE DEutschland (Германия)
- EU EUrope (Европейский союз)
- FI FInland (Финляндия)
- FR FRance (Франция)
- IL IsraeL (Израиль)
- JP JaPan (Япония)
- KZ KaZakhstan (Казахстан)
- NO NOrway (Норвегия)
- PL PoLand (Польша)
- RU RUssian Federation (Россия)
- SU Soviet Union (Советский Союз)
- TV TuValu (Тувалу)
- UA UkrainA (Украина)
- UK United Kingdom (Англия)
- US United States (США)
- ⚪ Территориальные домены первого уровня, в отличие от тематических, всегда двухбуквенные.
- ⚪ Исторически сложилось так, что Россия владеет двумя национальными доменами: .RU и .SU. Последний остался за РФ после развала Советского Союза. Впрочем, в настоящий момент ведется пересмотр территориальных доменов, и в ближайшем будущем Россия может лишиться зоны .SU.

## **Система адресации URL**

⚪ Чтобы найти в Интернете какойлибо документ, достаточно знать ссылку на него - так называемый универсальный указатель ресурса (URL - Uniform Resource Locator), который определяет местонахождение каждого файла, хранящегося на компьютере, подключенном к Интернету.

⚪ Адрес URL является сетевым расширением понятия полного имени ресурса в операционной системе. В URL, кроме имени файла и директории, где он находится, указывается сетевое имя компьютера, на котором этот ресурс расположен, и протокол доступа к ресурсу, который можно использовать для обращения к нему. Система адресации URL и адресация почтовой службы имеют сходную структуру.

## **Что нужно знать**:

⚪ каждый компьютер, подключенный к сети Интернет, должен иметь собственный адрес, который называют IP-адресом (IP = *Internet Protocol*)

- ⚪ IP-адрес состоит из четырех чисел, разделенных точками; каждое из этих чисел находится в интервале 0…255, например: **192.168.85.210**
- ⚪ адрес документа в Интернете (URL = *Uniform Resource Locator*) состоит из следующих частей:
	- протокол, чаще всего **http** (для Web-страниц) или **ftp** (для файловых архивов)
	- знаки **://**, отделяющие протокол от остальной части адреса
	- доменное имя (или IP-адрес) сайта
	- каталог на сервере, где находится файл
	- имя файла

## **Что нужно знать**:

⚪ принято разделять каталоги не обратным слэшем «\» (как в *Windows*), а прямым «/», как в системе *UNIX* и ее «родственниках», например, в *Linux* 

пример адреса (URL) http://www.vasya.ru/home/user/vasya/qu-qu.zip здесь желтым маркером выделен протокол, фиолетовым – доменное имя сайта, голубым – каталог на сайте и серым – имя файла

#### **http://www.lipunov.msk.ru/prochn/lab/IVANOV.htm .**

- ⚪ **Первая часть http://** (HyperText Transfer Protocol - протокол передачи гипертекста, по которому обеспечивается доставка документа с Web-сервера Web-браузеру) указывает программе просмотра (браузеру), что для доступа к ресурсу применяется данный сетевой протокол.
- ⚪ в URL первым стоит указатель на тип доступа к запрашиваемому файлу, а затем его адрес.
- ⚪ **Вторая часть www.lipunov.msk.ru** указывает на доменное имя и адресует конкретный компьютер.

#### **http://www.lipunov.msk.ru/prochn/lab/IVANOV.htm**

⚪ **Третья часть prochn/lab/IVANOV**.htm показывает программе-клиенту, где на данном компьютере-сервере искать ресурс. В рассматриваемом случае ресурсом является файл в формате html, а именно IVANOV.htm, который находится в папке lab, которая в свою очередь расположена в папке prochn. Имена каталогов, содержащиеся в URL, обычно являются виртуальными и не имеют ничего общего с реальными именами каталогов компьютера, на котором выполняется Web-сервер.

⚪ *Петя записал IP-адрес школьного сервера на листке бумаги и положил его в карман куртки. Петина мама случайно постирала куртку вместе с запиской. После стирки Петя обнаружил в кармане четыре обрывка с фрагментами IP-адреса. Эти фрагменты обозначены буквами А, Б, В и Г. Восстановите IP-адрес. В ответе укажите последовательность букв, обозначающих фрагменты, в порядке, соответствующем IPадресу.*

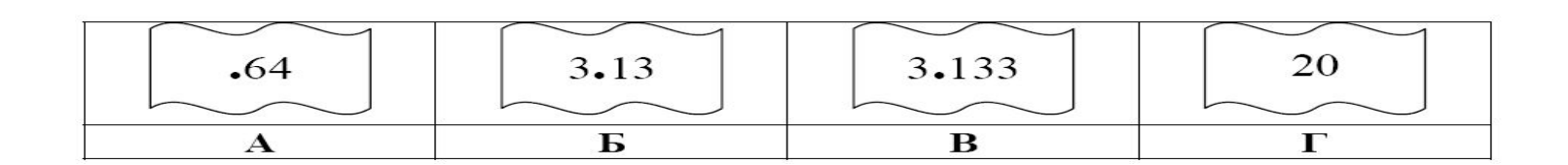

## **Решение:**

- ⚪ самое главное вспомнить, что каждое из 4-х чисел в IP-адресе должно быть в интервале от 0 до 255
- ⚪ поэтому сразу определяем, что фрагмент А самый последний, так как в противном случае одно из чисел получается больше 255 (643 или 6420)
- ⚪ фрагмент Г (число 20) может быть только первым, поскольку варианты 3.1320 и 3.13320 дают число, большее 255
- ⚪ из фрагментов Б и В первым должен быть Б, иначе получим 3.1333.13 (1333 > 255)
- ⚪ таким образом, верный ответ ГБВА.

⚪ *Доступ к файлу* **htm.net***, находящемуся на сервере*  **com.edu***, осуществляется по протоколу* **ftp***. В таблице фрагменты адреса файла закодированы буквами от А до Ж. Запишите последовательность этих букв, кодирующую адрес указанного файла в сети Интернет.*

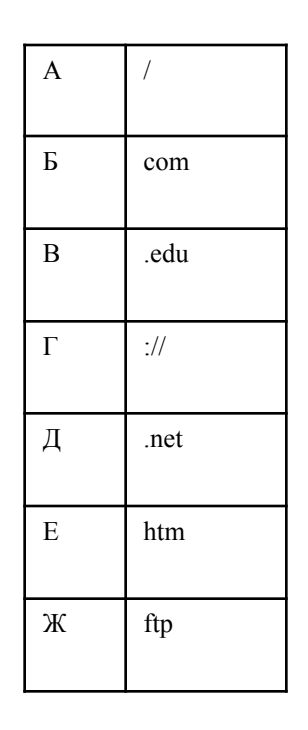

ЖГБВАЕД.

⚪ Доступ к файлу **ftp.net** , находящемуся на сервере **txt.org**, осуществляется по протоколу **http**. В таблице фрагменты адреса файла закодированы буквами от А до Ж. Запишите последовательность этих букв, кодирующую адрес указанного файла в сети Интернет.

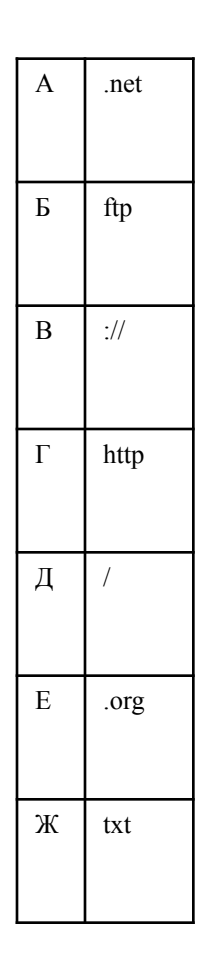

⚪ Доступ к файлу **http.txt**, находящемуся на сервере **www.net** осуществляется по протоколу **ftp**. В таблице фрагменты адреса файла закодированы буквами от А до Ж. Запишите последовательность этих букв, кодирующую адрес указанного файла.

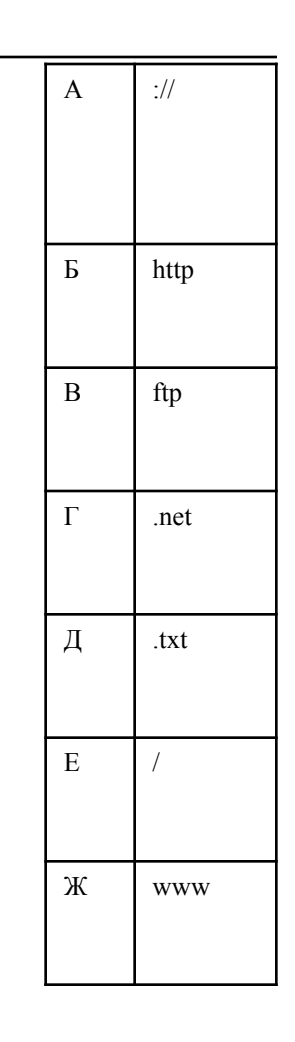

### Идентификатор некоторого ресурса сети Интернет имеет следующий вид:

## **http://www.ftp.ru/index.html** Какая часть этого идентификатора указывает на протокол, используемый для передачи ресурса?

1) www 2) ftp 3) http 4) html

### ⚪ На сервере **info.edu** находится файл **exam.net**, доступ к которому осуществляется по протоколу **http**. Фрагменты адреса данного файла закодированы буквами а, Ь, с ... g (см. таблицу). Запишите последовательность этих букв, которая кодирует адрес указанного файла в Интернете.

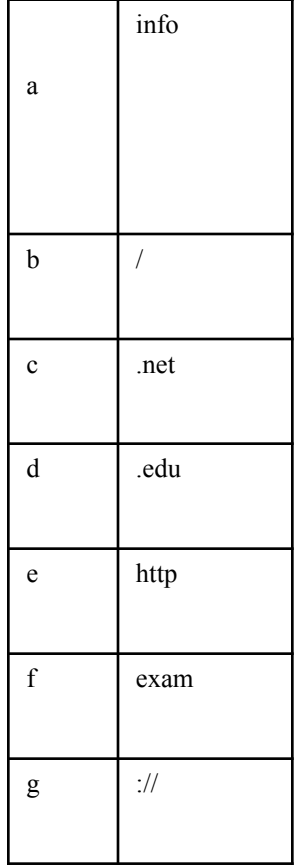

⚪ Петя записал IP-адрес школьного сервера на листке бумаги и положил его в карман куртки. Петина мама случайно постирала куртку вместе с запиской. После стирки Петя обнаружил в кармане четыре обрывка с фрагментами IP-адреса. Эти фрагменты обозначены буквами А, Б, В и Г. Восстановите IP-адрес. В ответе укажите последовательность букв, обозначающих фрагменты, в порядке, соответствующем IPадресу.

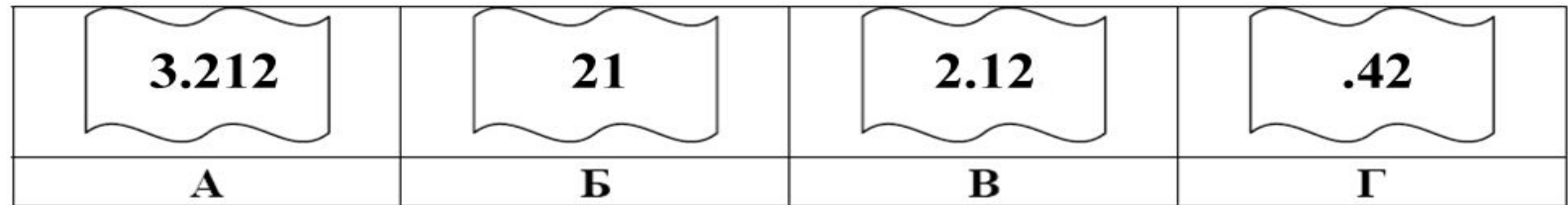

⚪ На месте преступления были обнаружены четыре обрывка бумаги. Следствие установило, что на них записаны фрагменты одного IPадреса. Криминалисты обозначили эти фрагменты буквами А, Б, В и Г. Восстановите IP-адрес. В ответе укажите последовательность букв, обозначающих фрагменты, в порядке, соответствующем IP-адресу.

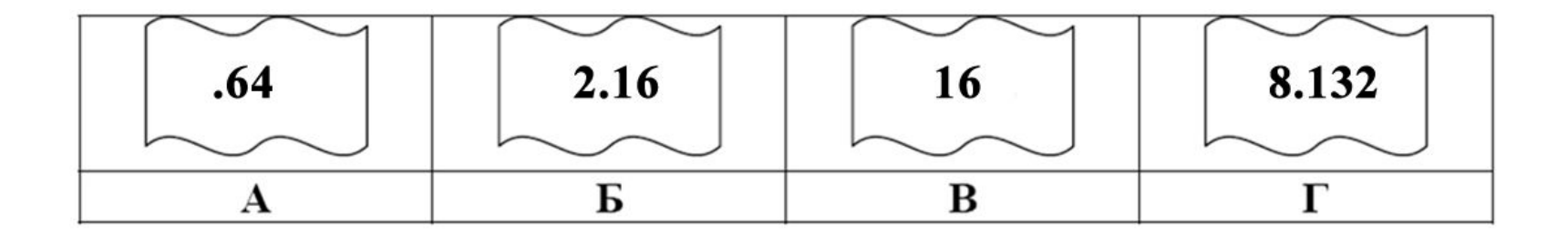

Составление запросов для поисковых систем с использованием логических выражений.

### **Что нужно знать**:

- ⚪ таблицы истинности логических операций «И», «ИЛИ», «НЕ» (см. презентацию «Логика»)
- ⚪ если в выражении нет скобок, сначала выполняются все операции «НЕ», затем – «И», затем – «ИЛИ»
- ⚪ логическое произведение A∙B∙C∙… равно 1 (выражение истинно) только тогда, когда все сомножители равны 1 (а в остальных случаях равно 0)
- ⚪ логическая сумма A+B+C+… равна 0 (выражение ложно) только тогда, когда все слагаемые равны 0 (а в остальных случаях равна 1)
- ⚪ правила преобразования логических выражений (слайд из презентации «Логика»):

### Законы алгебры логики

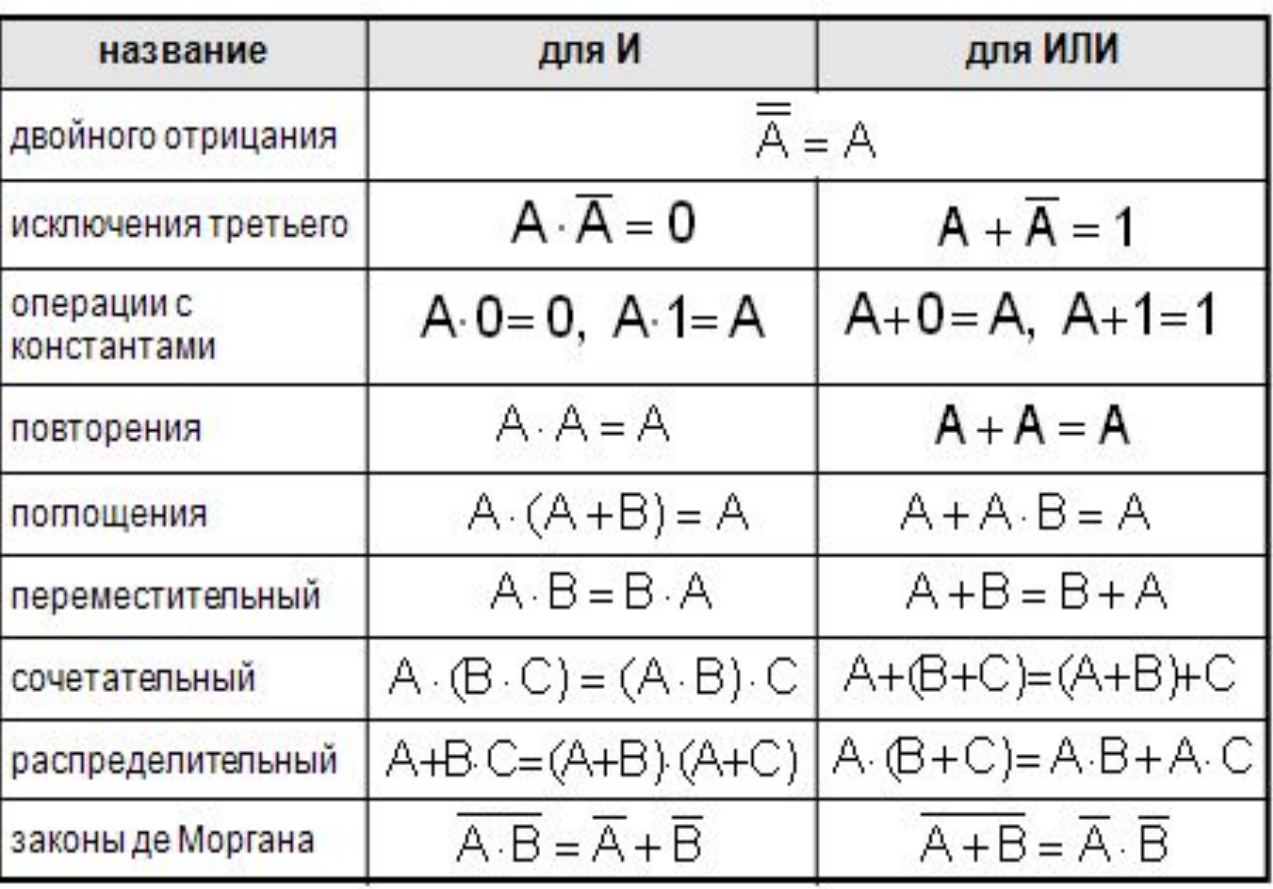

 $21$ 

- ⚪ ввод какого-то слова (скажем, **кергуду**) в запросе поисковой системы означает, что пользователь ищет Webстраницы, на которых встречается это слово
- ⚪ операция «И» всегда **ограничивает** поиск, то есть, в ответ на запрос **кергуду И бамбарбия** поисковый сервер выдаст **меньше** страниц, чем на запрос **кергуду**, потому что будет искать страницы, на которых есть оба этих слова одновременно
- ⚪ операция «ИЛИ» всегда **расширяет** поиск, то есть, в ответ на запрос
- ⚪ **кергуду ИЛИ бамбарбия** поисковый сервер выдаст **больше** страниц, чем на запрос **кергуду**, потому что будет искать страницы, на которых есть хотя бы одно из этих слов (или оба одновременно)
- ⚪ если в запросе вводится фраза в кавычках, поисковый сервер ищет страницы, на которых есть в точности эта фраза, а не просто отдельные слова; взятие словосочетания в кавычки **ограничивает** поиск, то есть, в ответ на запрос **"кергуду бамбарбия"** поисковый сервер выдаст **меньше** страниц, чем на запрос **кергуду бамбарбия**, потому что будет искать только те страницы, на которых эти слова стоят одно за другим

*В таблице приведены запросы к поисковому серверу. Расположите номера запросов в порядке возрастания количества страниц, которые найдет поисковый сервер по каждому запросу. Для обозначения логической операции «ИЛИ» в запросе используется символ* |*, а для логической операции «И» – &.*

- ⚪ 1) **принтеры & сканеры & продажа**
- ⚪ 2) **принтеры & продажа**
- ⚪ 3) **принтеры | продажа**
- ⚪ 4) **принтеры | сканеры | продажа**

### **Решение (вариант 1, рассуждение с использованием свойств операций «И» и «ИЛИ»):**

- ⚪ меньше всего результатов выдаст запрос с наибольшими ограничениями – первый (нужны одновременно принтеры, сканеры и продажа)
- ⚪ на втором месте второй запрос (одновременно принтеры и сканеры)
- ⚪ далее третий запрос (принтеры или сканеры)
- ⚪ четвертый запрос дает наибольшее количество результатов (принтеры или сканеры или продажа)
- ⚪ таким образом, верный ответ 1234 .

**Решение (вариант 2, через диаграммы):**

- ⚪ запишем все ответы через логические операции
- ⚪ покажем области, определяемые этими выражениями, на диаграмме с тремя областями

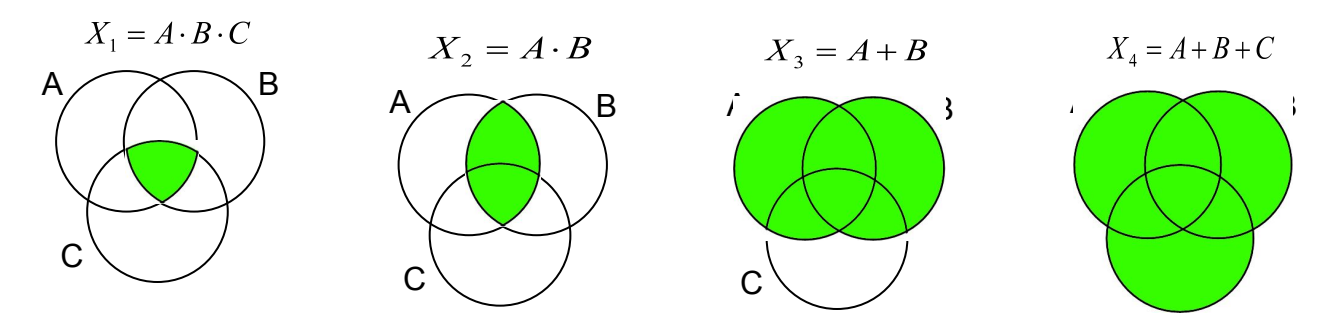

## Задачи для закрепления:

⚪ В таблице приведены запросы к поисковому серверу. Расположите обозначения запросов в порядке возрастания количества страниц, которые найдет поисковый сервер по каждому запросу.

- ⚪ А) **физкультура**
- ⚪ Б) **физкультура & подтягивания & отжимания**
- ⚪ В) **физкультура & подтягивания**
- ⚪ Г) **физкультура | фитнесс**

⚪ В таблице приведены запросы к поисковому серверу. Расположите обозначения запросов в порядке возрастания количества страниц, которые найдет поисковый сервер по каждому запросу.

- ⚪ А ) **волейбол | баскетбол | подача**
- ⚪ Б) **волейбол | баскетбол | подача | блок**
- ⚪ В) **волейбол | баскетбол**
- ⚪ Г) **волейбол & баскетбол & подача**

⚪ В таблице приведены запросы к поисковому серверу. Расположите обозначения запросов в порядке возрастания количества страниц, которые найдет поисковый сервер по каждому запросу. Ответ запишите в виде последовательности соответствующих букв.

- ⚪ a) **Америка | путешественники | Колумб**
- ⚪ b) **Америка | путешественники | Колумб | открытие**
- ⚪ c) **Америка | Колумб**
- ⚪ d) **Америка & путешественники & Колумб**
- ⚪ В таблице приведены запросы к поисковому серверу. Расположите обозначения запросов в порядке убывания количества страниц, которые найдет поисковый сервер по каждому запросу.
- ⚪ а) **спорт | футбол**
- ⚪ b) **спорт | футбол | Петербург | Зенит**
- ⚪ с) **спорт | футбол | Петербург**
- ⚪ d) **спорт & футбол & Петербург & Зенит**

## ⚪ http://rpp.nashaucheba.ru/docs/index-39322.html

## ⚪ http://www.myshared.ru/slide/352085/